callulosen vanebrisgeb pribristersbritte A& Pay international Meanus asionabnagab avilianeti prituglina@ (39) aeionsbnegeb avitiansti gnildsaid 134 asionabnegab eviliansti gnibulox3 | 26 noistev faswen oni priaUser

Publishing to an Ivy Repository, espotatory answershing

## Table of Contents

Preface

erloso vonebnegob erli pnibnstareb **Chapter 1: Defining Dependencies Declaring dependency configurations Declaring dependencies** External module dependencies Defining client module dependencies enolistuolinos Jastine polone Using project dependencies Defining file dependencies Using internal Gradle and Groovy dependencies **Using dynamic versions Getting information about dependencies** Accessing dependencies Buildscript dependencies **Optional Ant task dependencies Managing dependencies** sing archive tasks to stal **Summary** Chapter 2: Working with Repositories

## **Declaring repositories**

Using the Maven JCenter repository Using the Maven Central repository Using the Maven local repository Using Maven repositories Using the flat directory repository Using Ivy repositories **Using different protocols Summary**

25 26 28 29 30 alnenogmos ciswitos pr 34 36 40 ceholicogen politic 41 polisogen nevsM lsool and of pmidsildu@

**[i]**

chaing cache expiration 5  $\overline{9}$ 10 11 xasi eviribis orii priaU 11 Using artifisct files  $12$ 13 16 17 19 20 24 25

## *Table ofContents*

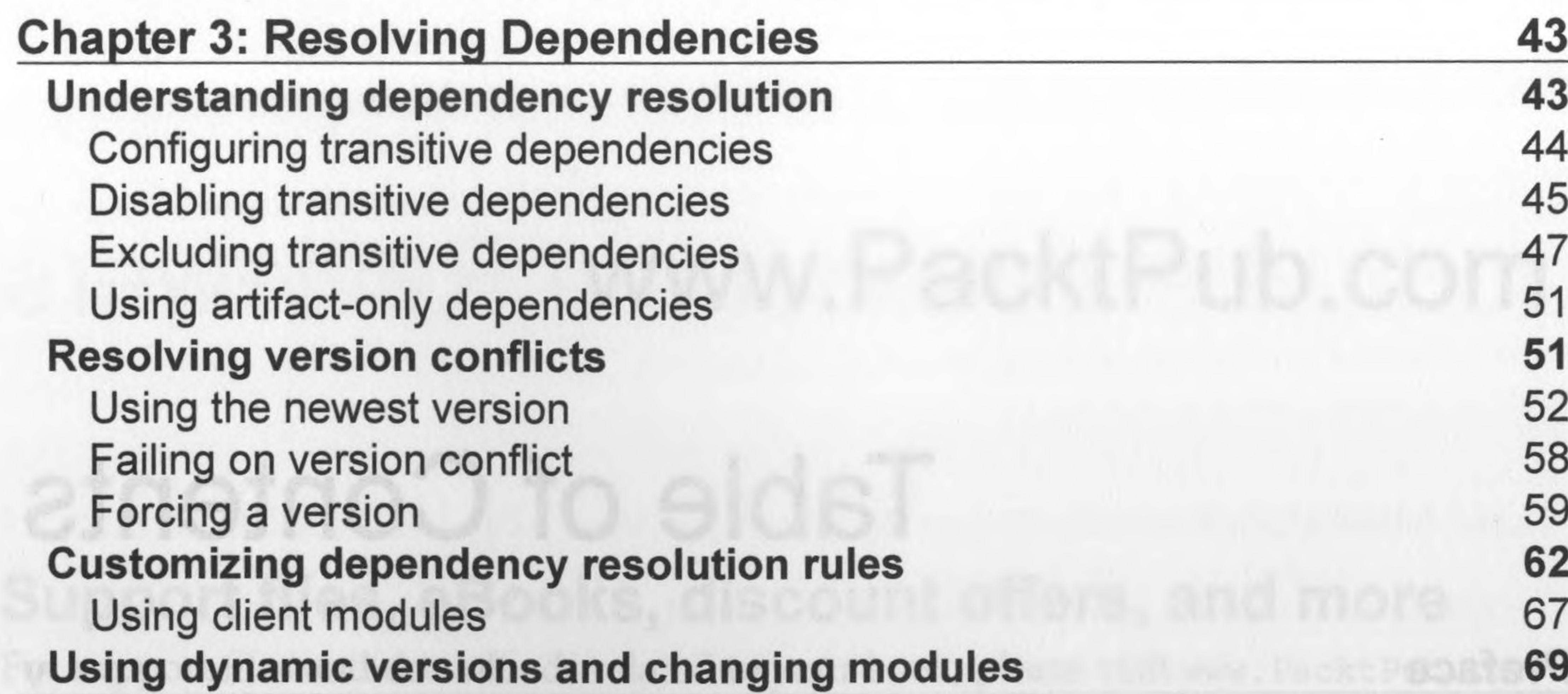

**Understanding the dependency cache** 69 Command-line options for caching 71  $71$ Changing cache expiration **Summary** 74 Chapter 4: Publishing Artifacts 75 **Defining artifact configurations** 75 **Defining artifacts** 78 Using the archive task 79 Using artifact files 80 **Creating artifacts** 83 **Publishing artifacts to the local directory** 87 seionebnegeb pnisa Excluding the descriptor file 90 **Signing artifacts** 92 Using configurations to sign 92 Using archive tasks to sign 94 96 **Summary** to a Maven 97 **Defining publication 97 Defining publication artifacts 98 Using archive task artifacts 99 103 Using file artifacts Using software components 104 Generating POM files 105** asholieogan wi p Customizing the POM file 109 **Defining repositories 114** Publishing to the local Maven repository 114

 $\left[ \text{ii} \right]$ 

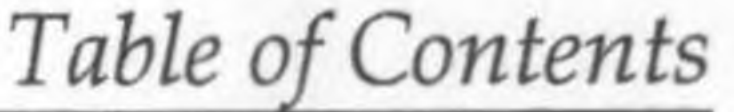

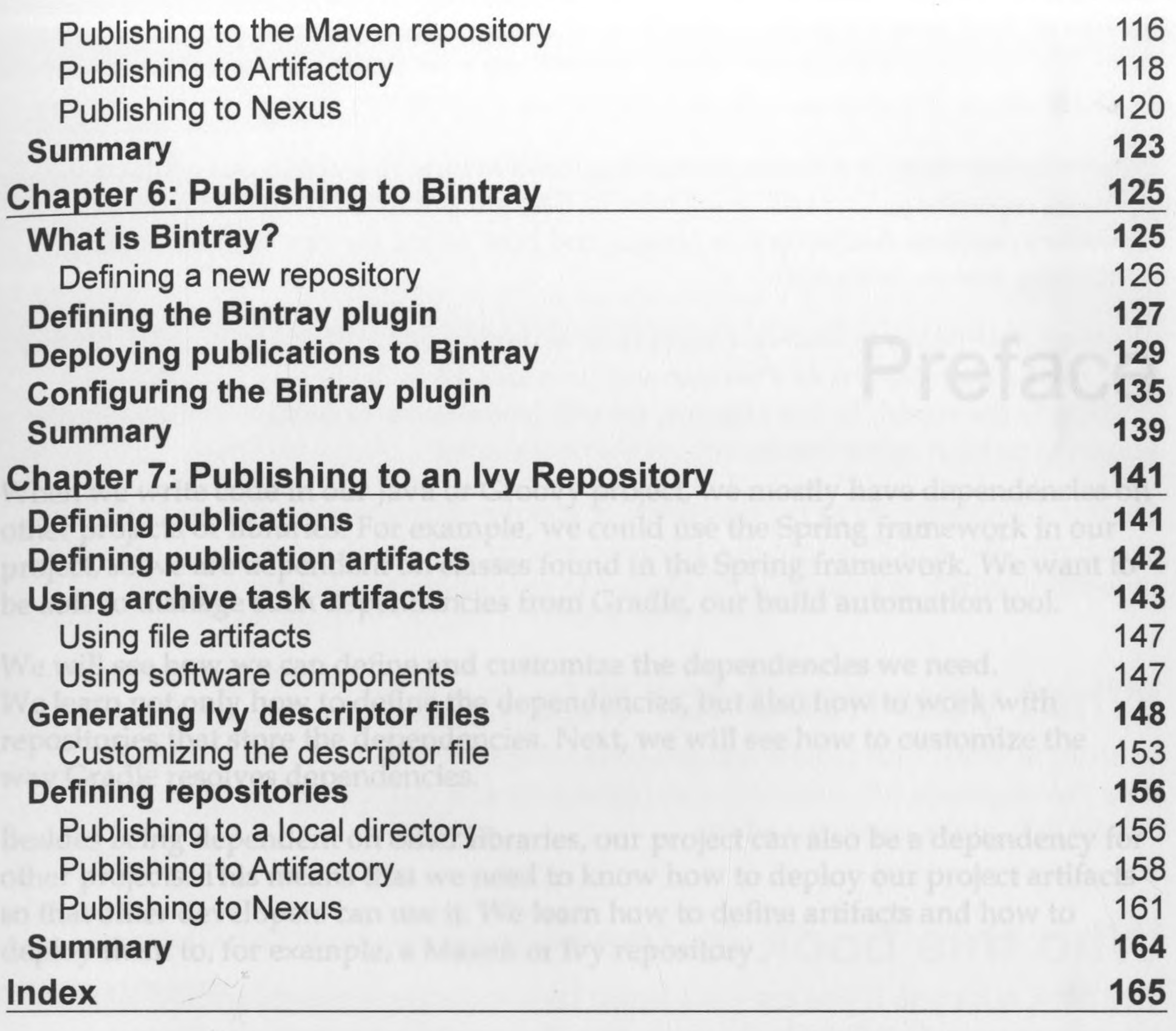

to breasted dependencies. You will learn about the different types of dependencies

 $\mathcal{F} = \{ \mathcal{F} \mid \mathcal{F} \} \subset \mathcal{H}$ 

 $[iii]$